### #ResearchSoftwareHour

#### Radovan Bast, UiT The Arctic University of Norway

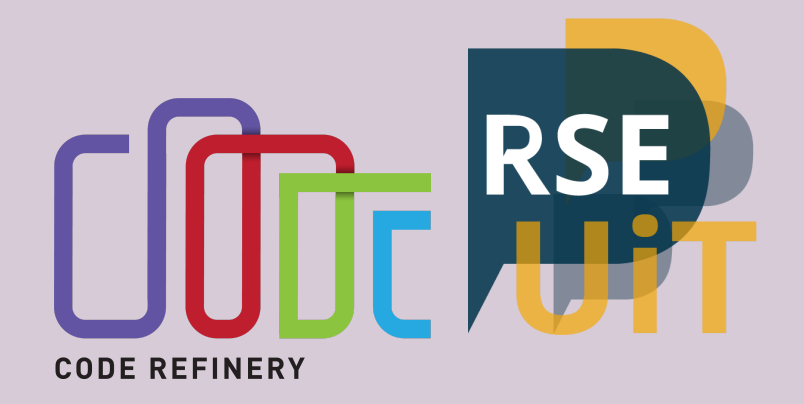

Text: CC-BY 4.0

## <https://researchsoftwarehour.github.io/>

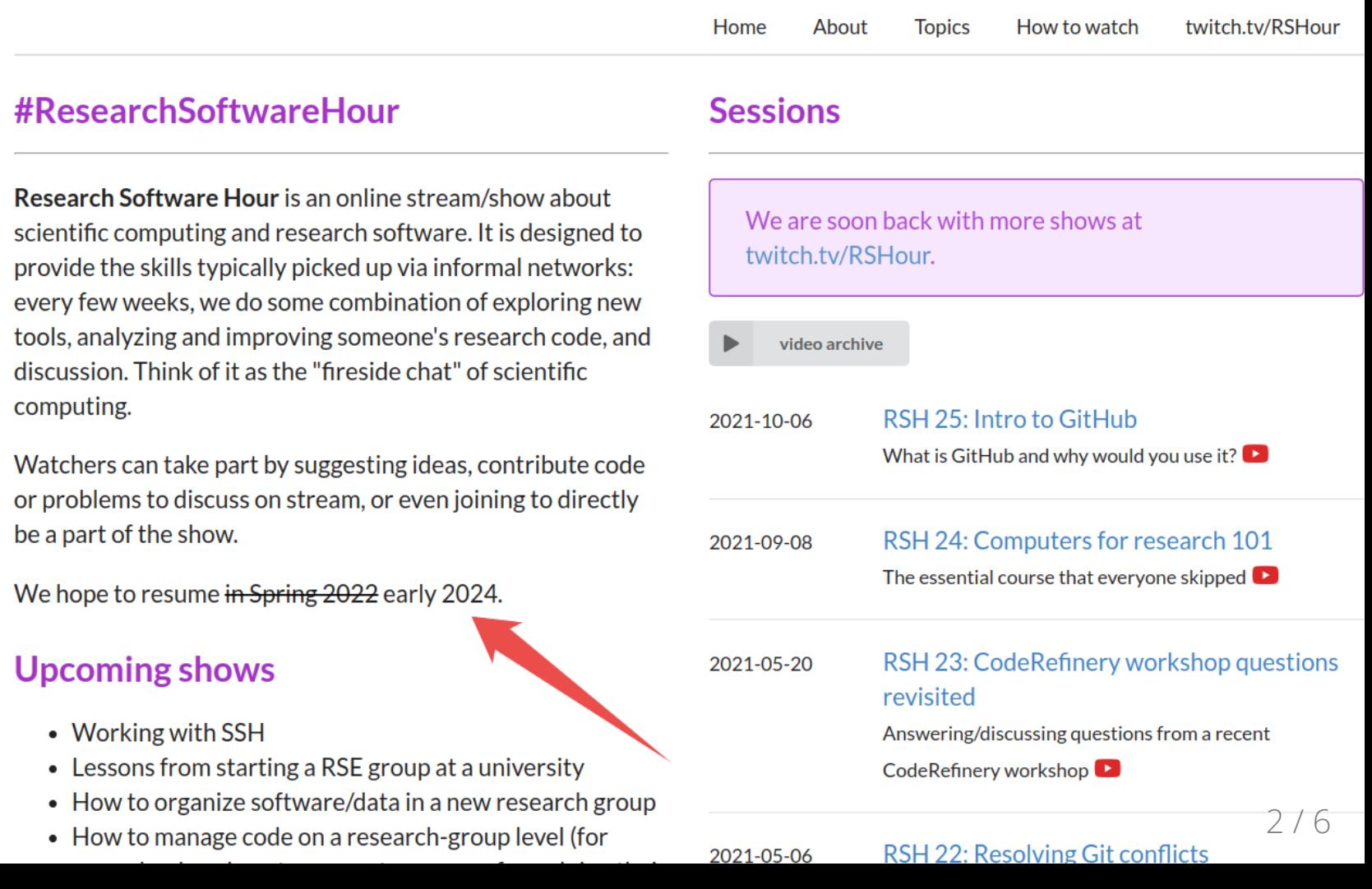

## <https://researchsoftwarehour.github.io/>

- With Richard Darst (Aalto, Finland) and Anne Fouilloux (now Simula Research Laboratory, Norway)
- Live recorded (YouTube) and streamed (Twitch)
- Show "skills typically picked up via informal networks"

#### Remember how you learned about tab completion?

# Past topics

- GitHub
- Computers for research
- Git conflicts
- Open broadcaster software
- Data preparation and release
- Shells and terminals
- Zen of scientific computing
- Rust for science
- Debugging
- Containers
- Cluster etiquette
- git-annex
- Conda
- Reproducibility
- Command line arguments
- Packaging
- Testing
- Workflows
- Dependencies
- Code review

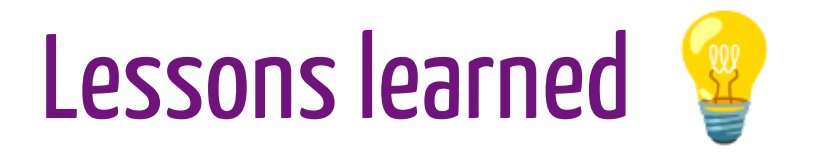

- We wanted big live audience but we did not sufficiently advertise
- No shortage of topics/ideas
- It was an evening and weekend thing
- It is too scary to join with something unfinished

"Watchers can take part by suggesting ideas, contribute code or problems to discuss on stream, or even joining to directly be a part of the show."

- It is effective to have the videos and refer to them when helping researchers

## Future: We will probably restart!

- Short sessions
- Idea: "What do you know now that you wish somebody taught you earlier?" (guests or survey)
- In each episode we would discuss one of those
- Live record during work time (1 hour preparation time)
- Do better at social media and outreach
- Please get in touch if you find this interesting: [radovan.bast@uit.no](mailto:radovan.bast@uit.no)
- These slides:<https://doi.org/10.5281/zenodo.10126375>